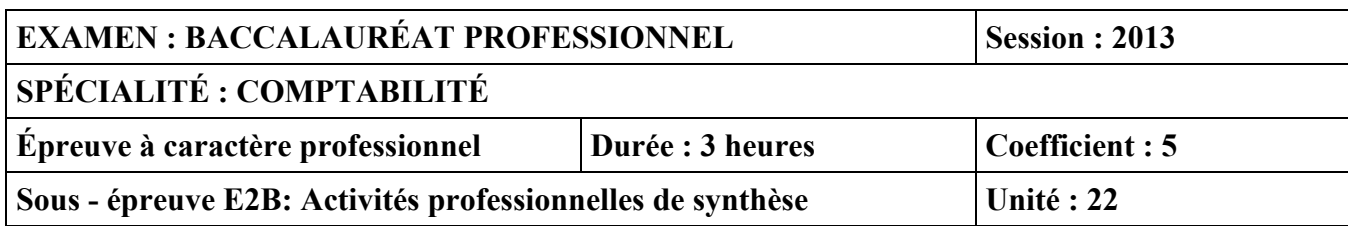

Ce corrigé comporte 12 pages numérotées de 1 à 12**.** ELEMENTS DE CORRIGE ET DE BAREME

Comme suite à la réunion d'harmonisation du 20/06/2013 tenue à Montpellier

Ce dossier présente des éléments de corrigé à l'attention des correcteurs.

Plusieurs questions appellent des réponses rédigées de la part des candidats. Seules les idées clés sont proposées, de manière schématique, pour permettre une approche ouverte des réponses des candidats. Ce document ne constitue donc pas un modèle.

NOTA : il est rappelé que les nombres de points annoncés dans le sujet constitue un engagement a minima, incontournable, vis-à-vis des candidats.

# **Le barème fourni respecte cette contrainte et doit s'appliquer à tous.**

# **LE SUJET COMPREND CINQ DOSSIERS INDEPENDANTS**

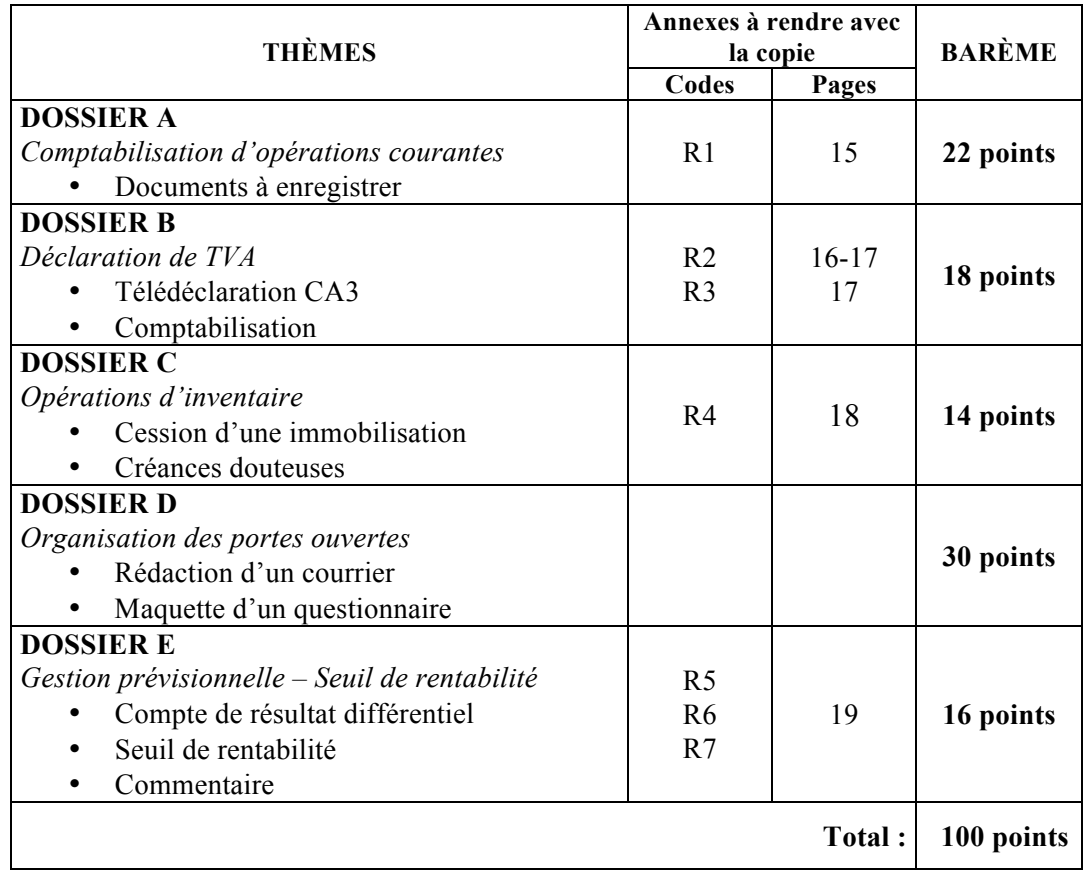

**ATTENTION** : Les écritures comptables doivent être évaluées en privilégiant le sens et la cohérence de l'enregistrement. En conséquence, il convient de n'attribuer aucun point à l'ensemble de l'écriture dans les cas suivants :

- Non respect de la partie double : écriture non équilibrée ;
- Confusion entre les charges et les immobilisations ;
- Confusion entre les clients et les fournisseurs ;
- Confusion entre les comptes de TVA : TVA collectée et TVA déductible

# **DOSSIER A - COMPTABILISATION D'OPÉRATIONS COURANTES ANNEXE R1** Bordereau de saisie = 22 points

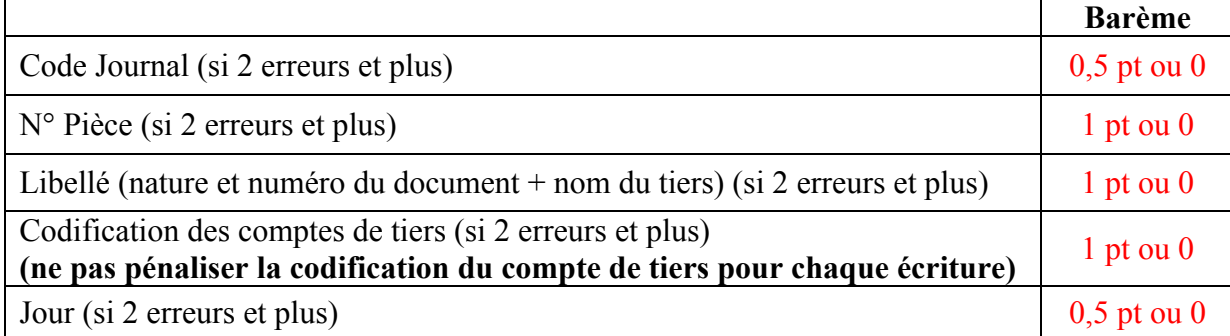

**Ne pas sanctionner les 0 non significatifs dans les numéros de compte**.

### Mois : **Décembre** Année : **2012**

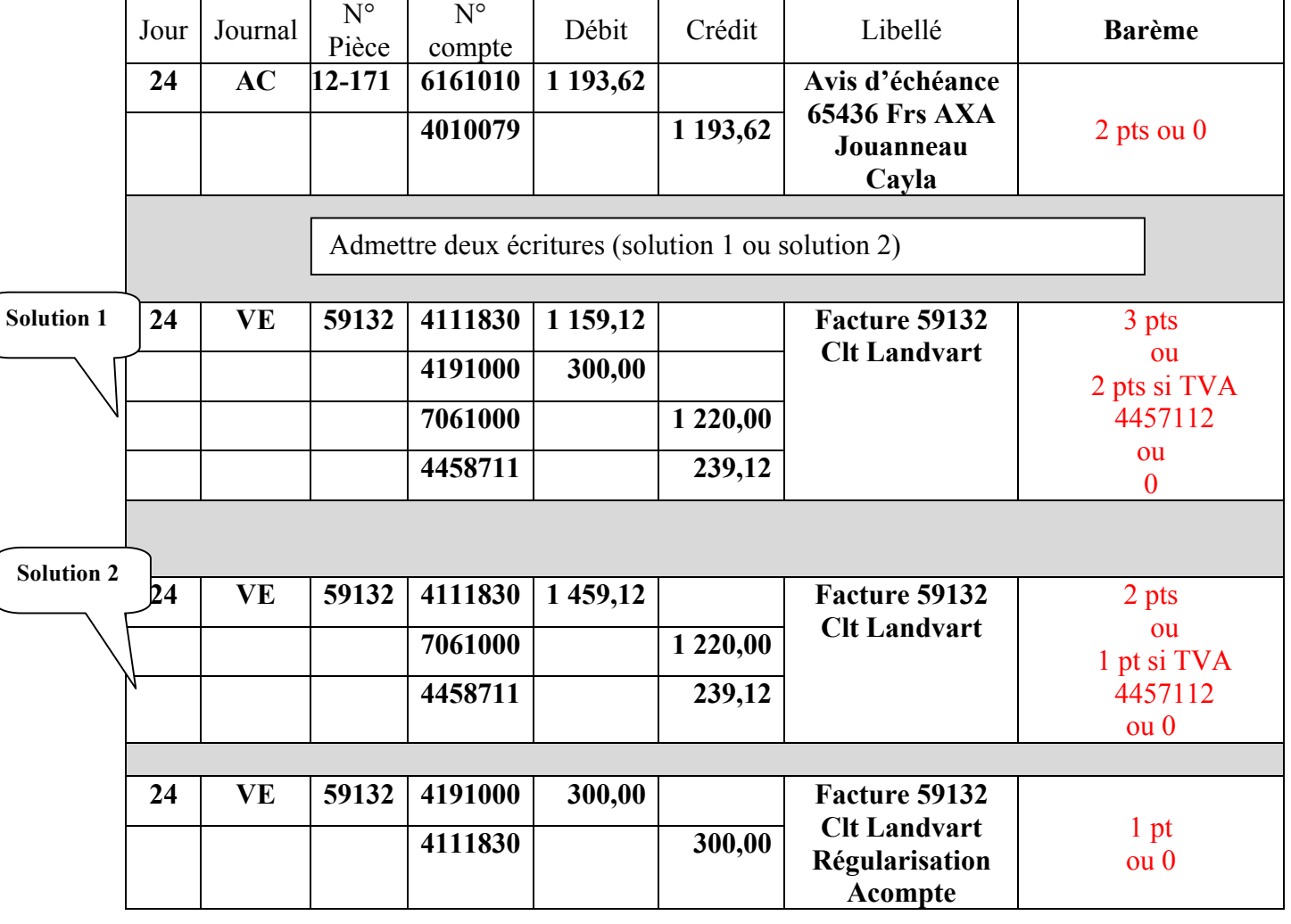

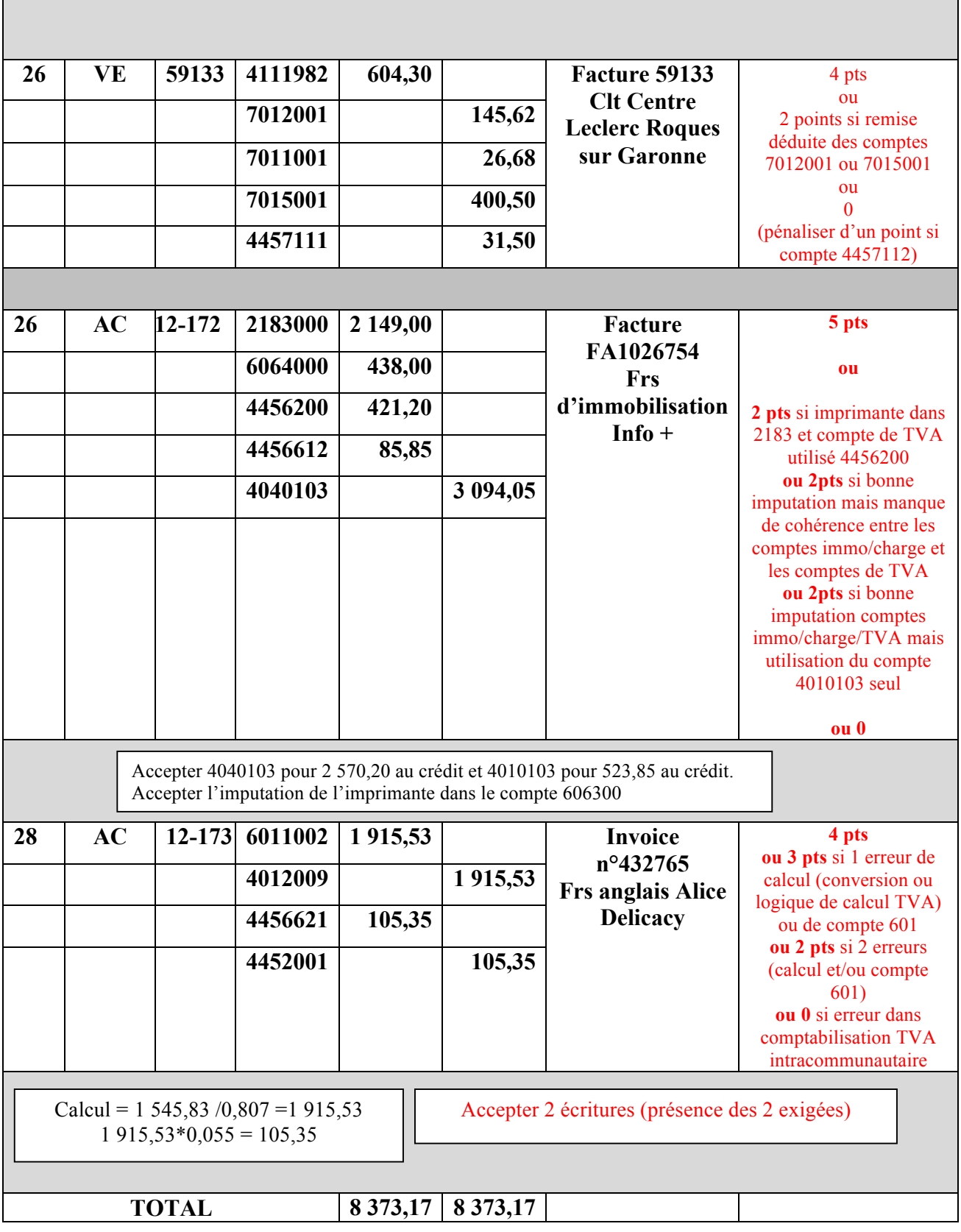

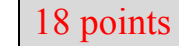

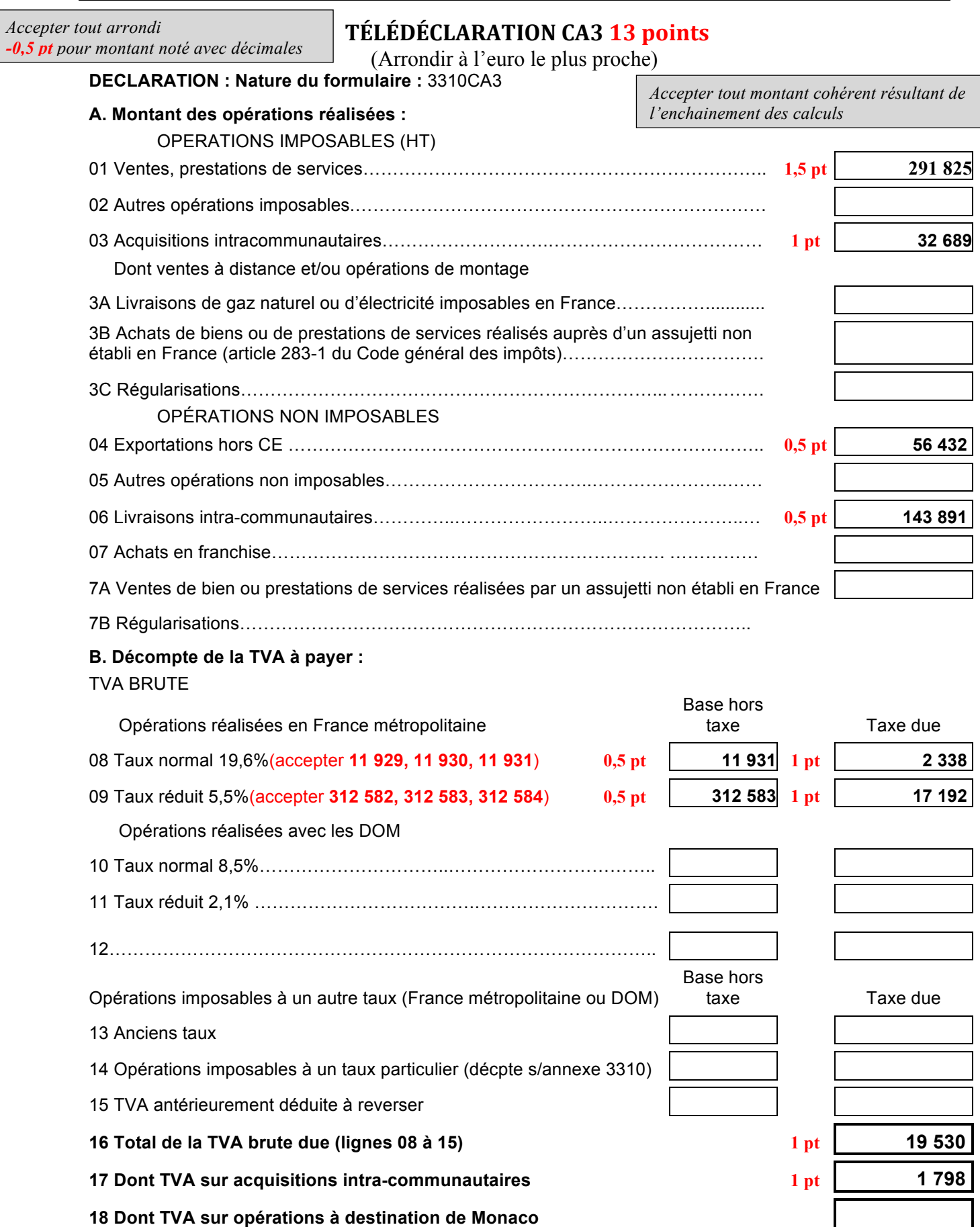

*BACCALAURÉAT PROFESSIONNEL COMPTABILITÉ – Session 2013* Sous épreuve E2B : Activités professionnelles de synthèse **Activités et au Constantine de la mateix de la mateix d** 

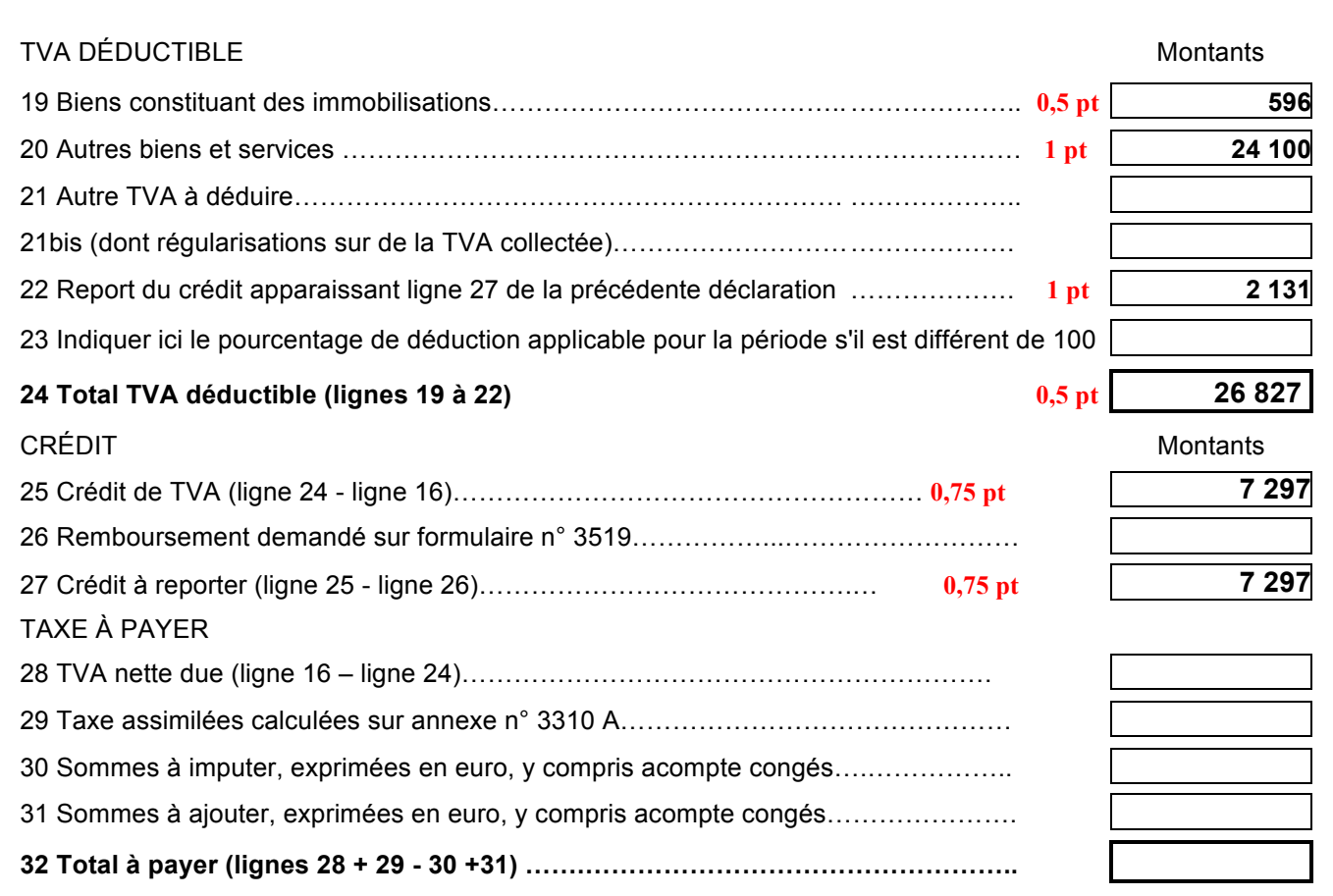

*Source : https://tva.dgi.minefi.gouv.fr*

# **Détail des calculs non exigés par le candidat :**

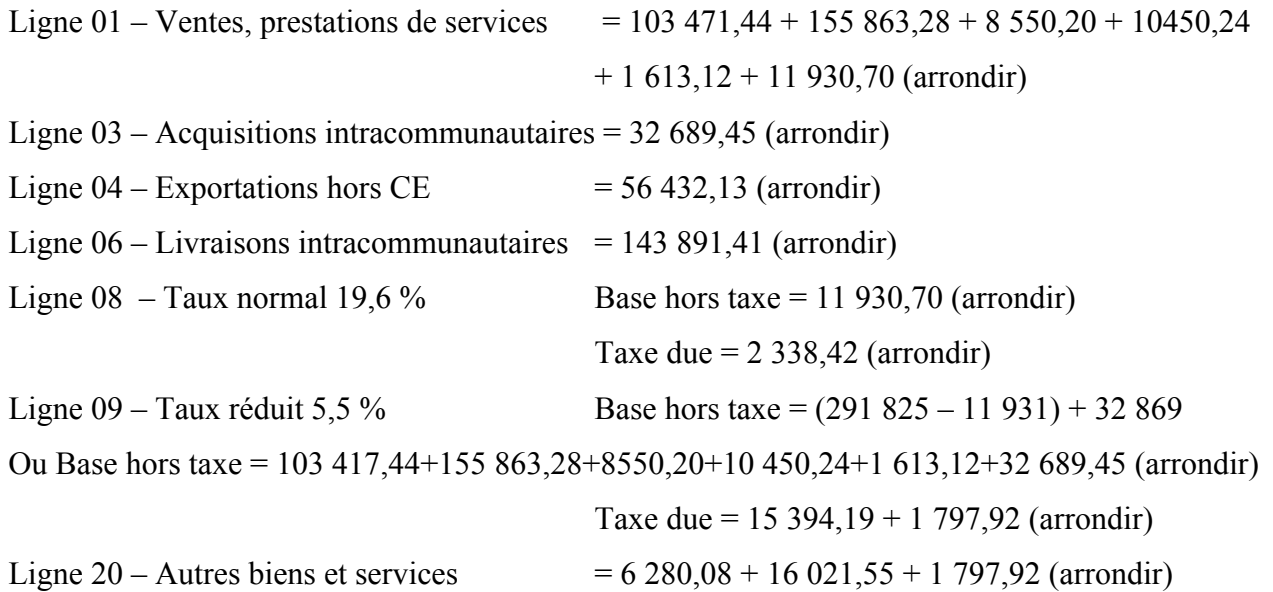

# **BORDEREAU DE SAISIE DES ÉCRITURES 5 points**<br>Année : 2012 Mois : Décembre

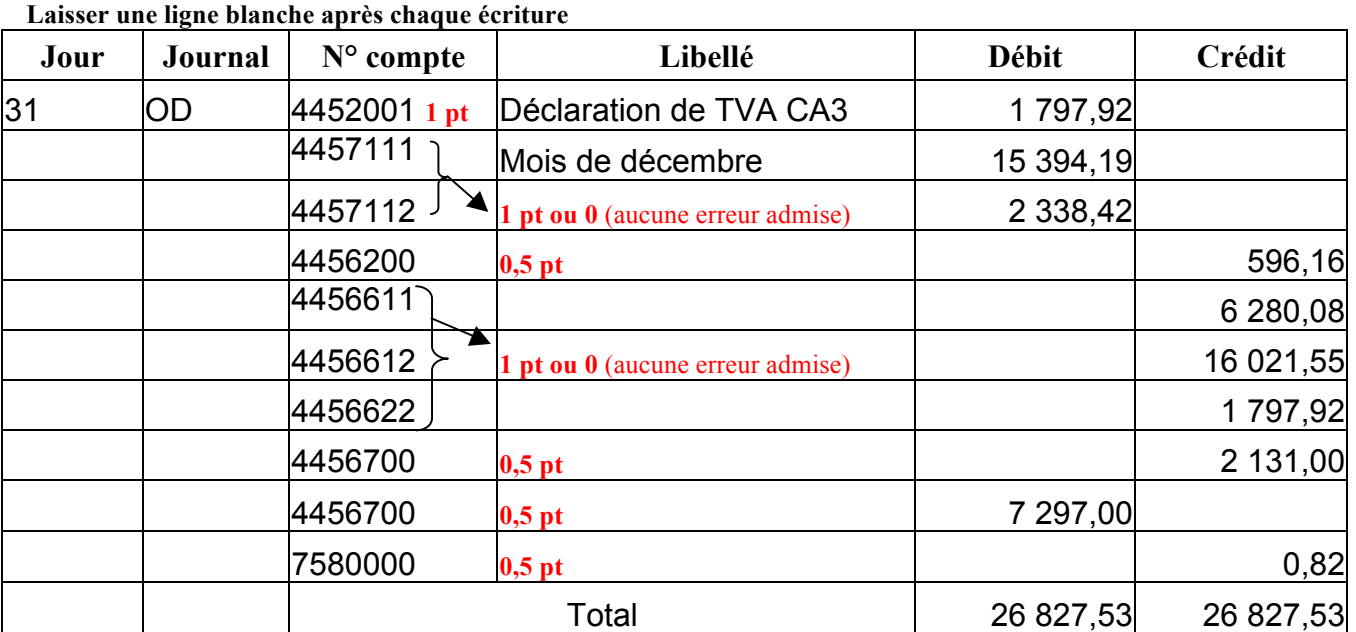

Les points sont affectés pour toute la ligne d'écriture (comptes et montants) Accepter une seule ligne pour le 4456700 : 5 166 € au débit

# **Jour et Code Journal et Libellé : 1 pt ou 0 (si 2 erreurs et plus)**

# **1/ Cession de la camionnette + régularisation 08 pts**

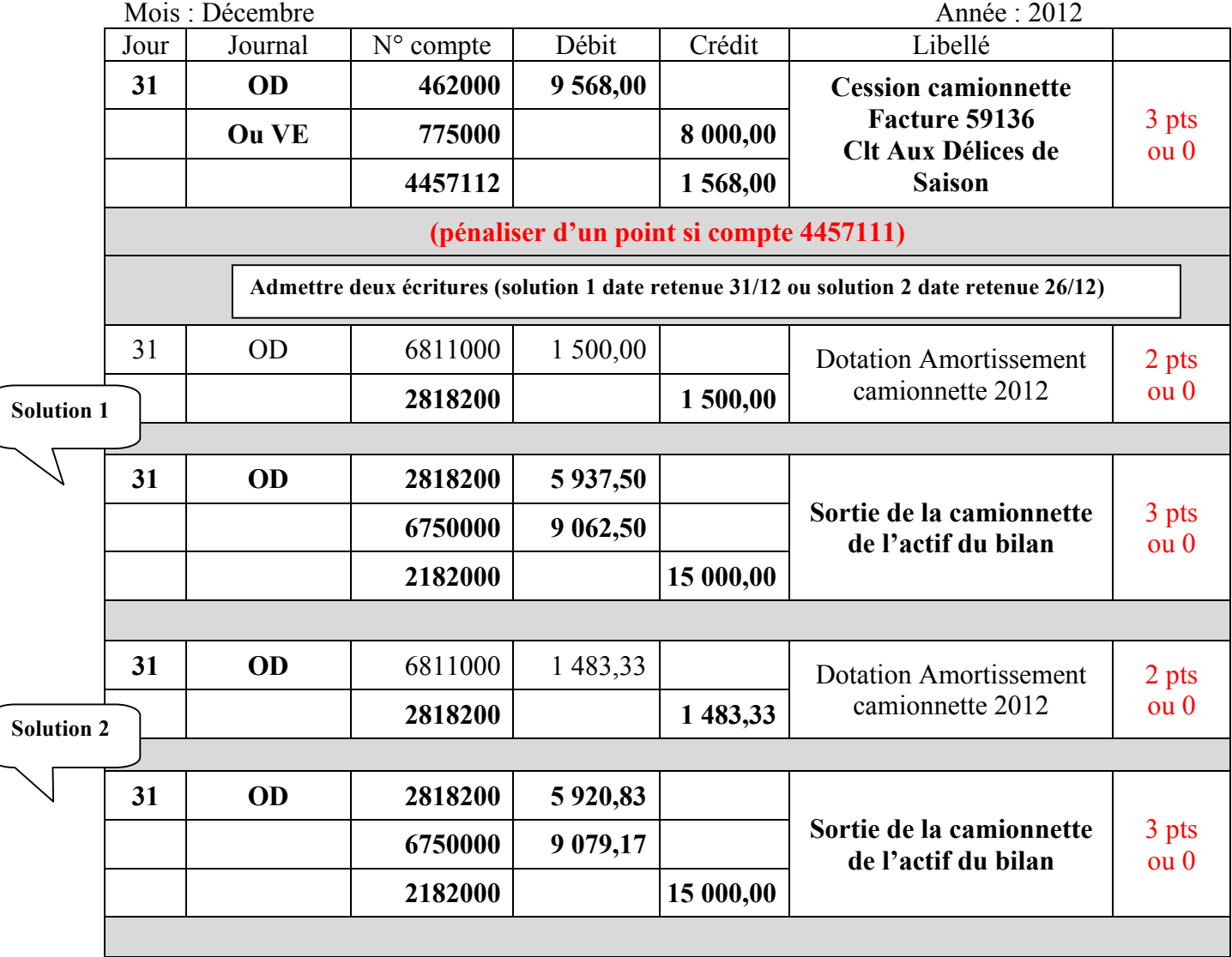

# **2/ Écritures de régularisation des créances douteuses 5 pts**

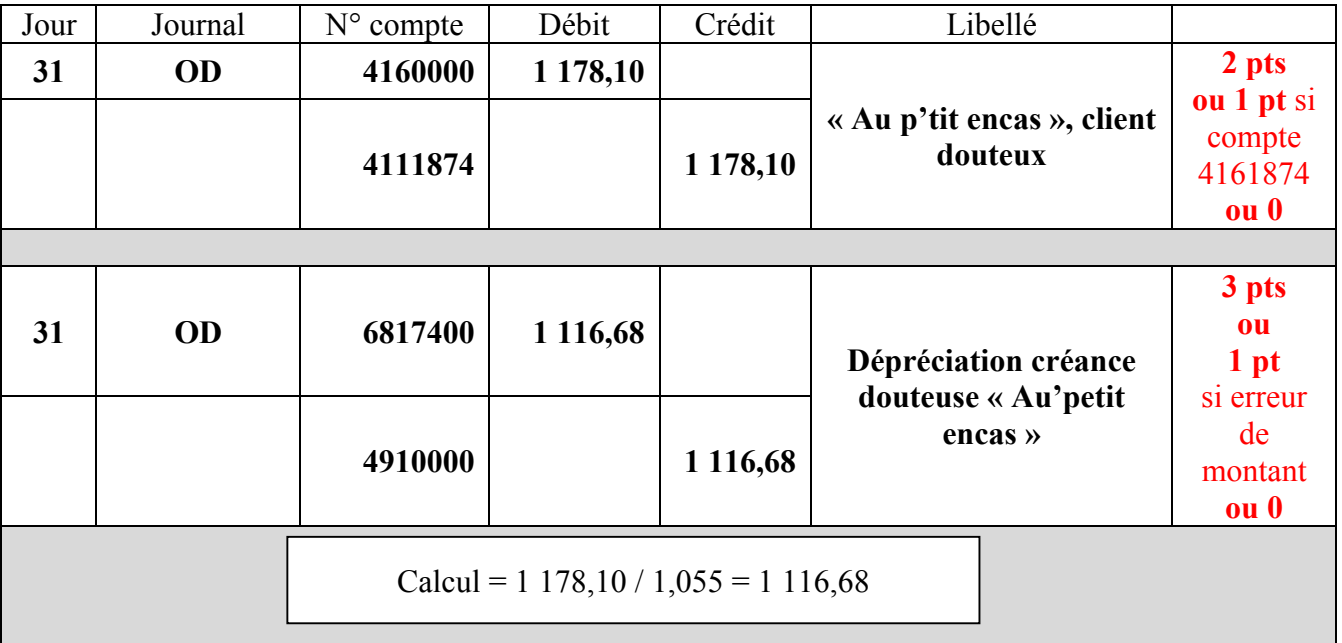

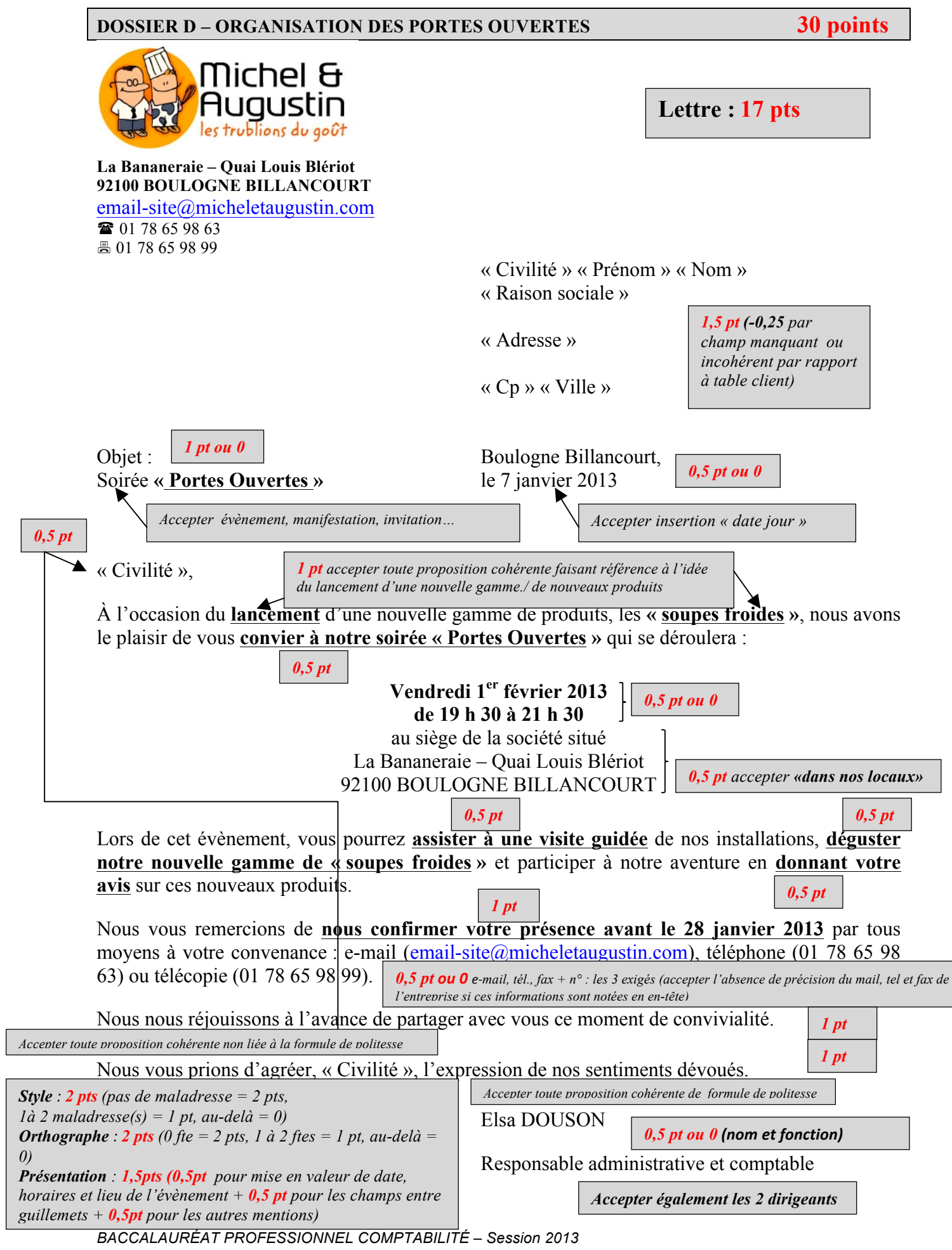

Sous épreuve E2B : Activités professionnelles de synthèse **par le mandat de la mandat de la mandat de 18**/12

# **Questionnaire : 13 pts**

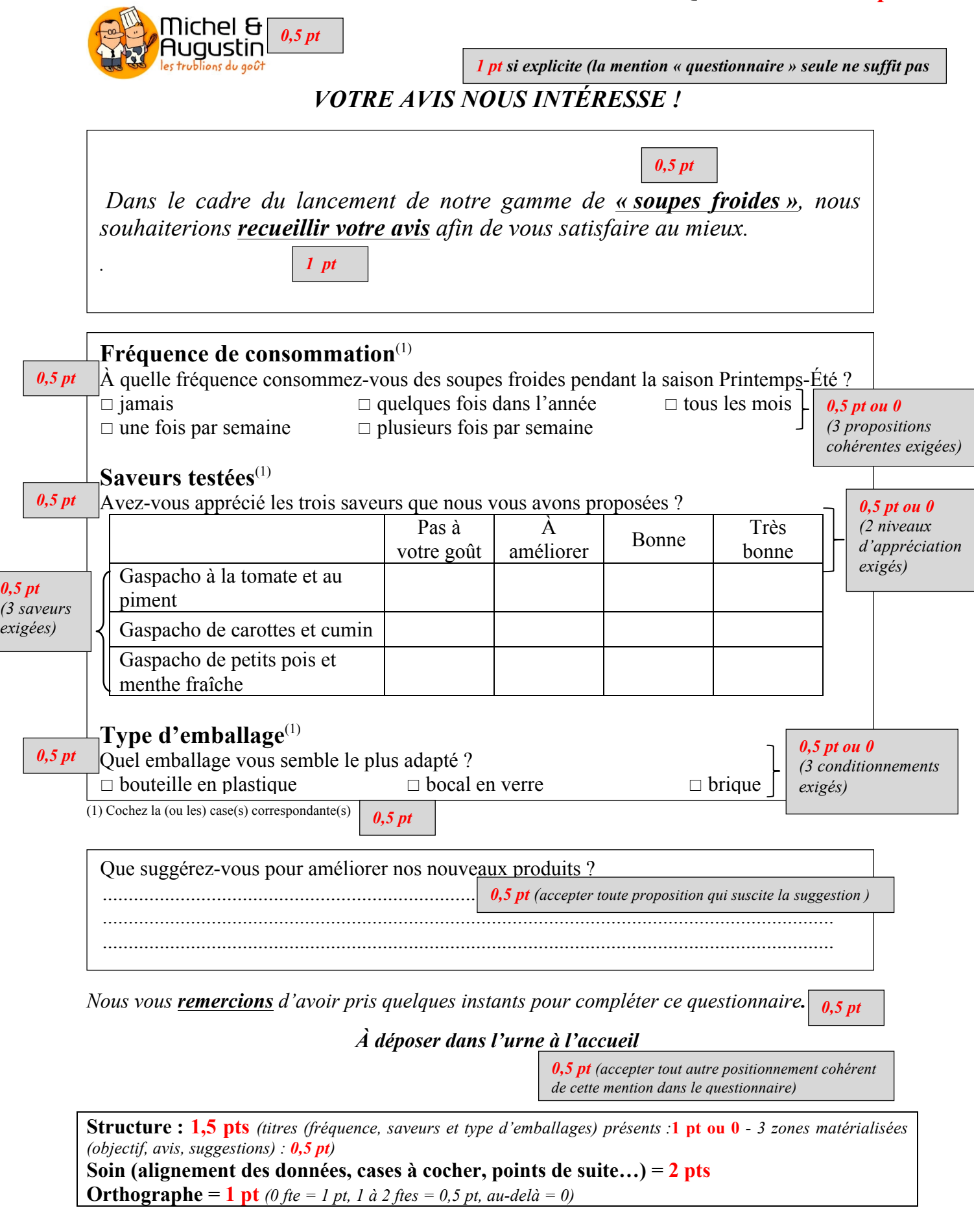

### **Compte de résultat prévisionnel**

### **pour les 7 500 litres de la gamme des « soupes froides » 10,5 pts**

*(Montant et taux arrondis à l'entier le plus proche) -0,5 pt si constat d'au moins un montant ou un taux non arrondi*

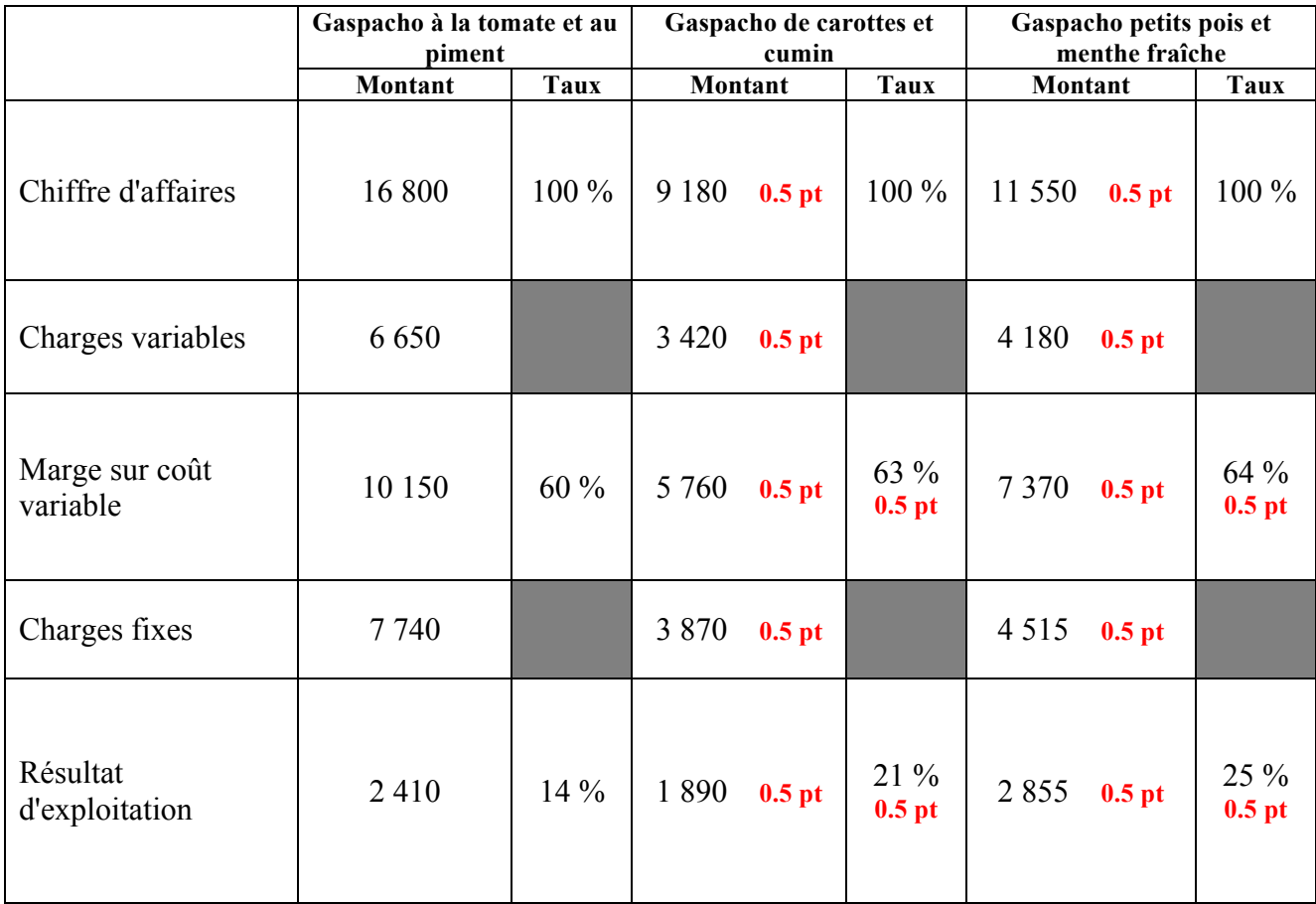

**Justifier les calculs pour le produit « Gaspacho à la tomate et au piment » :**

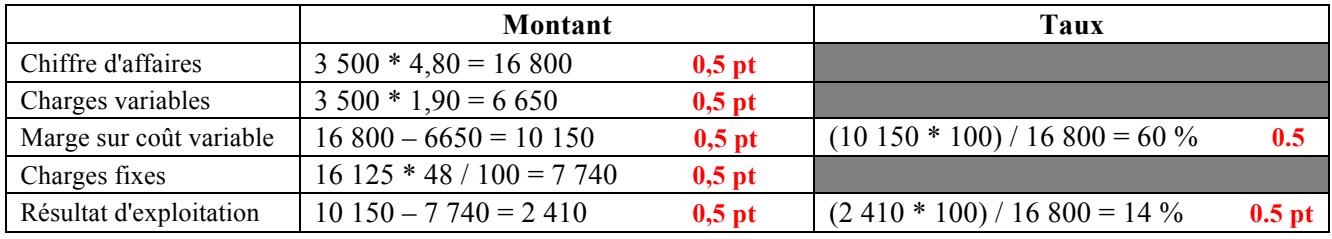

Tenir compte de la cohérence des résultats du candidat.

# *Annexe R6 (à rendre avec la copie)*

### **À partir du compte de résultat prévisionnel, calculer le seuil de rentabilité 4 pts**

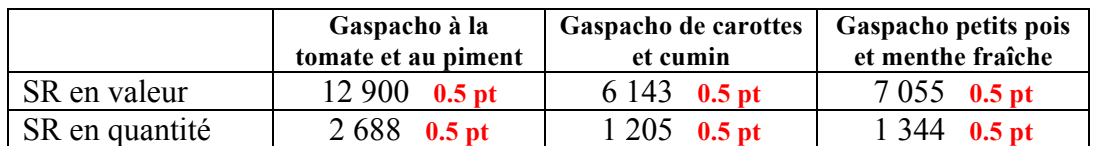

### **Justifier les calculs pour le produit « Gaspacho à la tomate et au piment » :**

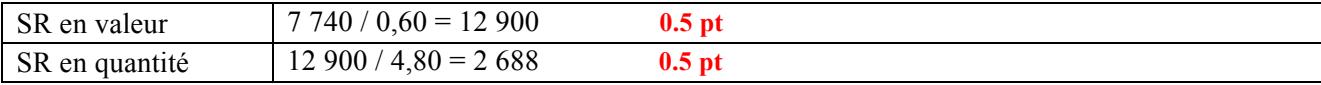

*BACCALAURÉAT PROFESSIONNEL COMPTABILITÉ – Session 2013 Sous épreuve E2B : Activités professionnelles de synthèse* 11/12

# *Annexe R7 (à rendre avec la copie)*

# **Commentaire 1,5 pt**

Tous les produits de la gamme des « soupes froides » sont rentables

Le **Gaspacho de petits pois et menthe fraiche** est le produit le **plus rentable** de cette gamme. (0,5 pt)

*Accepter toute réponse en cohérence avec les résultats trouvés précédemment*

Justification du choix (1 pt) :

- le **résultat d'exploitation** est le plus important, il s'élève à **2 855 €** ou correspond à **25 % de son chiffre d'affaires**

*Accepter toute justification cohérente à partir des valeurs calculées.*